# **Free and Open Source Tools for GPS Data Management and Analysis**

Alex Mandel•Geography Graduate Group•University of California, Davis

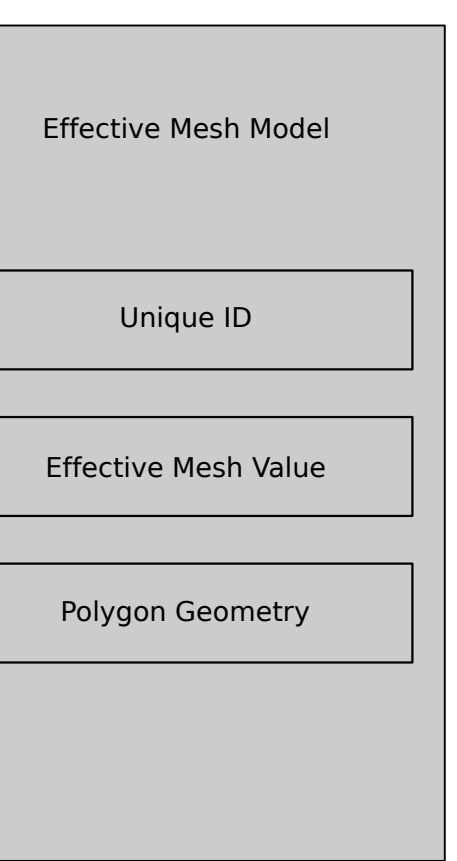

<span id="page-0-1"></span>

### **Introduction**

storage, visualization, analysis, and automation.

a few Structured Query Language (SQL) queries (Fig. [1\)](#page-0-0).

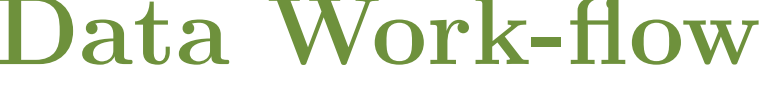

```
1 -- Create time - stamp from date and time columns .
2 ALTER TABLE locations
 3 ADD COLUMN " timestamp " TEXT ;
4
5 UPDATE locations SET " timestamp " = (
6 substr (" date " ,7 ,4) || '-' ||
7 substr (" date " ,1 ,2) || '-' ||
8 substr (" date " ,4 ,2) || 'T' ||
9 " time ") ;
```
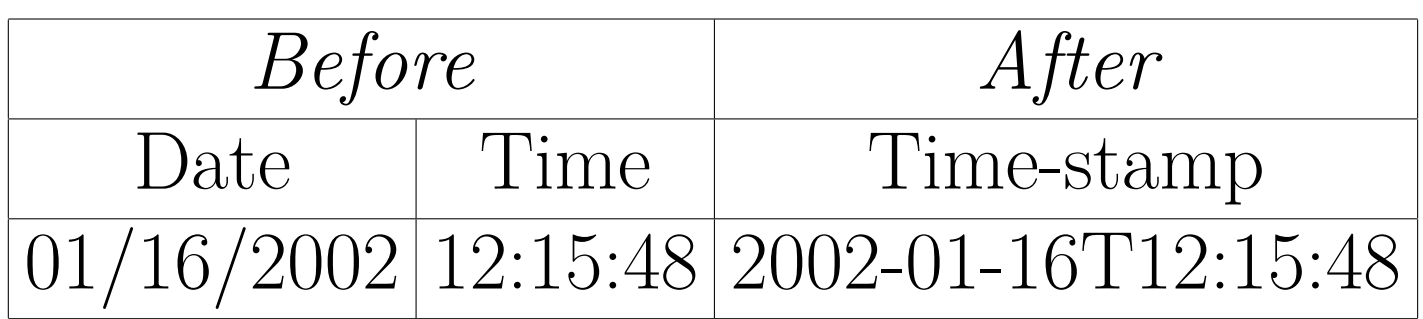

combined field of date and time).

```
1 --Check for duplicate data
2 SELECT DISTINCT (" timestamp ") , count ( point_id ) as tot , group_concat (
  point_id )
3 FROM locations
4 GROUP BY " timestamp ", puma
5 ORDER BY tot DESC ;
 ✝ ✆
```
- Data can easily be normalized, joined, and summarized with SQL.
- Quick way to locate errors and anomalies in a dataset.
- Spatialite 1 and spatial SQL are capable of typical vector analysis.
- Spatialite<sup>1</sup> offers some unique speed optimization methods.

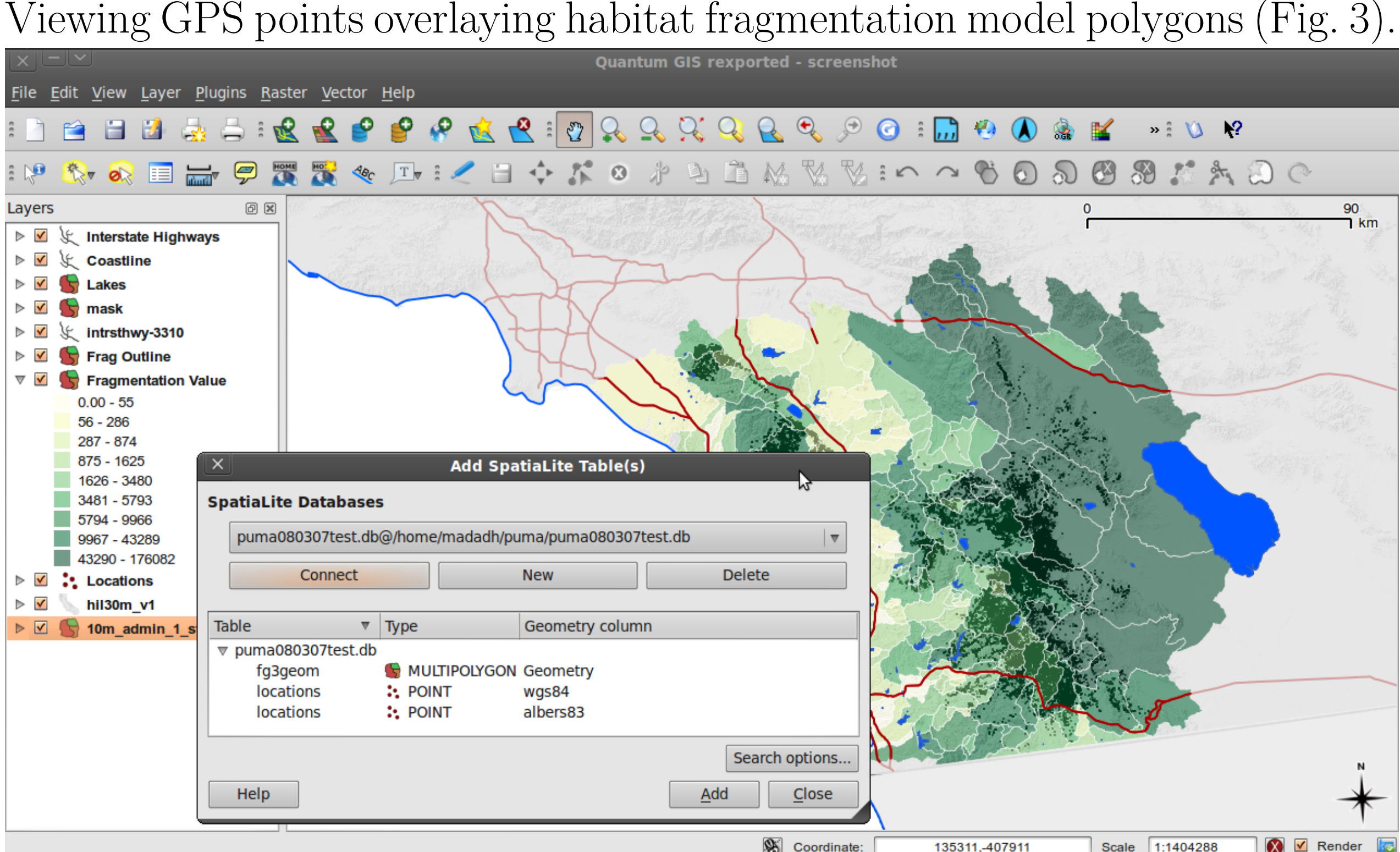

<span id="page-0-2"></span>Figure 3: QGIS<sup>4</sup> Visualization with Spatialite<sup>1</sup> data loading dialog

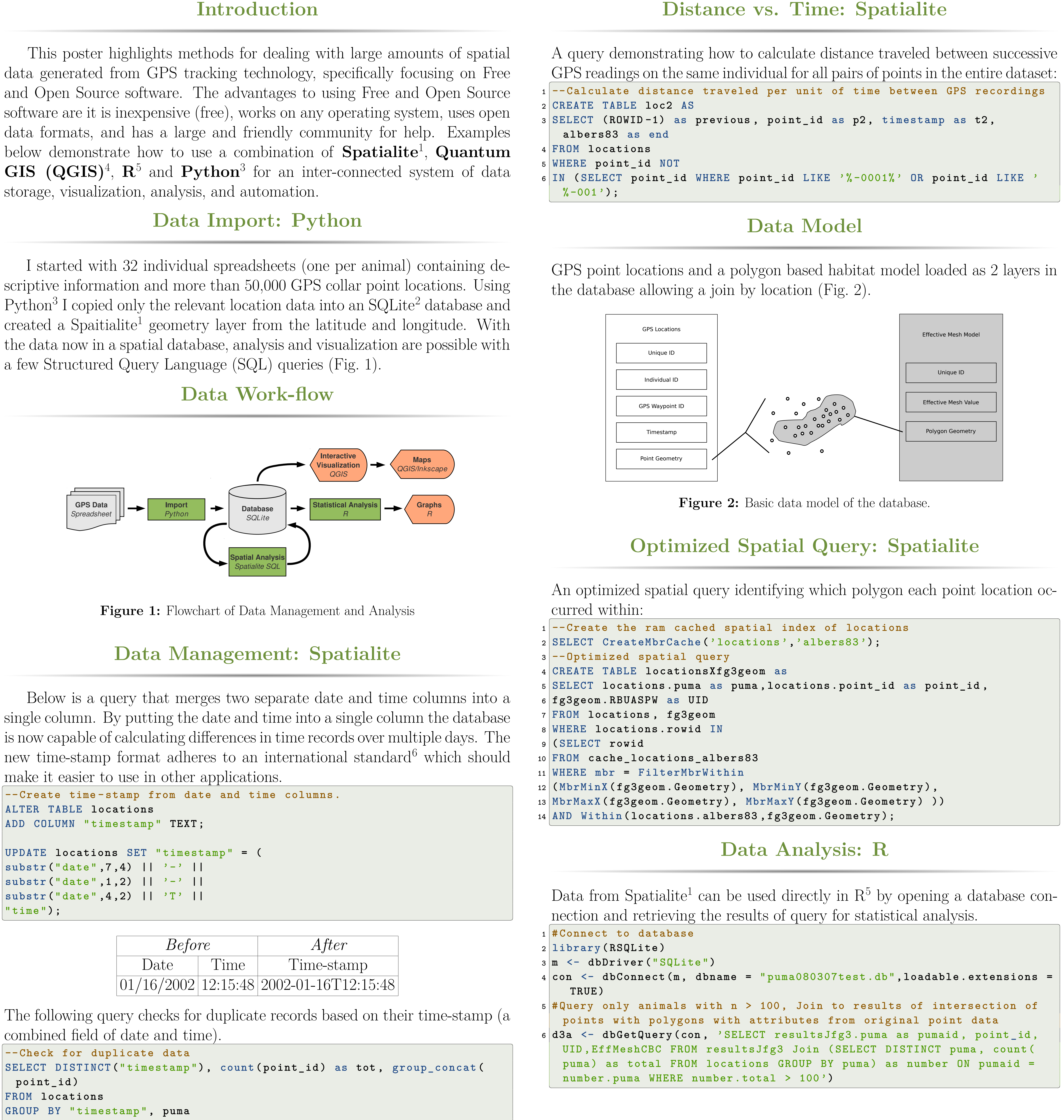

<span id="page-0-0"></span>

### **Results**

# **Visualization: Quantum GIS**

# **Discussion**

- Using a database makes management of large datasets less laborious.
- Spreadsheets are useful for some tasks, but prone to errors.
- Spatial SQL is a viable and efficient tool for modern GIS.
- Learning to mix Spatialite<sup>1</sup>,  $R^5$ , QGIS<sup>4</sup>, and Python<sup>3</sup> takes some time but is not difficult.

# **References**

- [1] Alessandro Furieri. *SpatiaLite Cookbook*. 2011. url: [http://www.gaia- gis.it/](http://www.gaia-gis.it/spatialite-2.4.0-4/spatialite-cookbook) [spatialite-2.4.0-4/spatialite-cookbook](http://www.gaia-gis.it/spatialite-2.4.0-4/spatialite-cookbook).
- [2] Dr. Richard Hipp. *SQLite*. 2011. URL: <http://www.sqlite.org>.
- [3] Python Software Foundation. *Python Programming Language*. 2011. URL: [http://](http://www.python.org) [www.python.org](http://www.python.org).
- [4] Quantum GIS Development Team. *Quantum GIS Geographic Information System*. Open Source Geospatial Foundation. 2011. URL: <http://qgis.osgeo.org>.
- R Development Core Team. *R: A Language and Environment for Statistical Computing*. ISBN 3-900051-07-0. R Foundation for Statistical Computing. Vienna, Austria 2010. URL: <http://www.R-project.org>.
- [6] ISO International Organization for Standardization. *ISO International Organization for Standardization.* http://www.iso.org/iso/date\_and\_time\_format. Text. 2011. URL: [http://www.iso.org/iso/date\\_and\\_time\\_format](http://www.iso.org/iso/date_and_time_format).

## **Acknowledgements**

Walter Boyce, Wildlife Health Center, UC Davis; Jim Thorne, Jim Quinn and Evan Grivetz, Information Center for the Environment, UC Davis; Alessandro Furieri; the Quantum GIS community; the R community; the Open Source Geospatial Foundation's Python community